#### Титульная страница

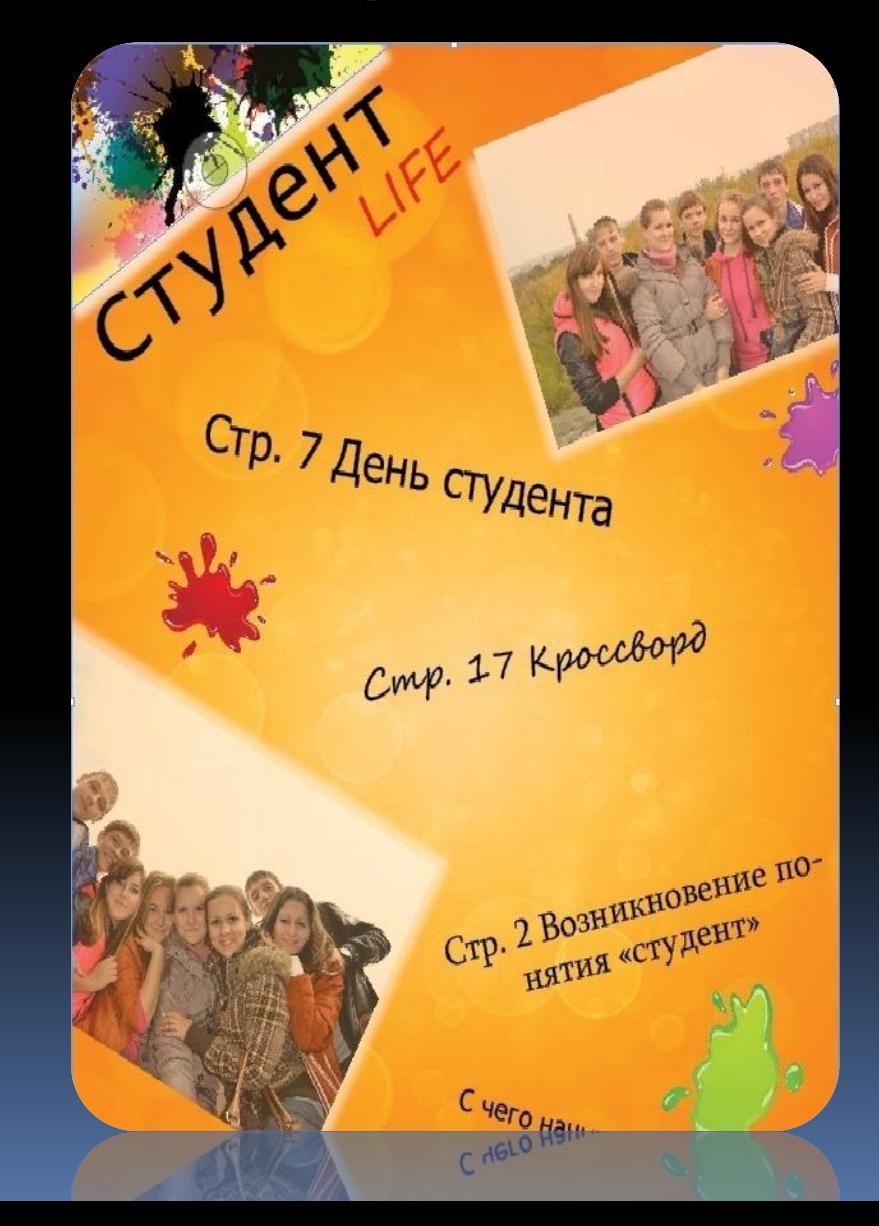

## Работа с изображением

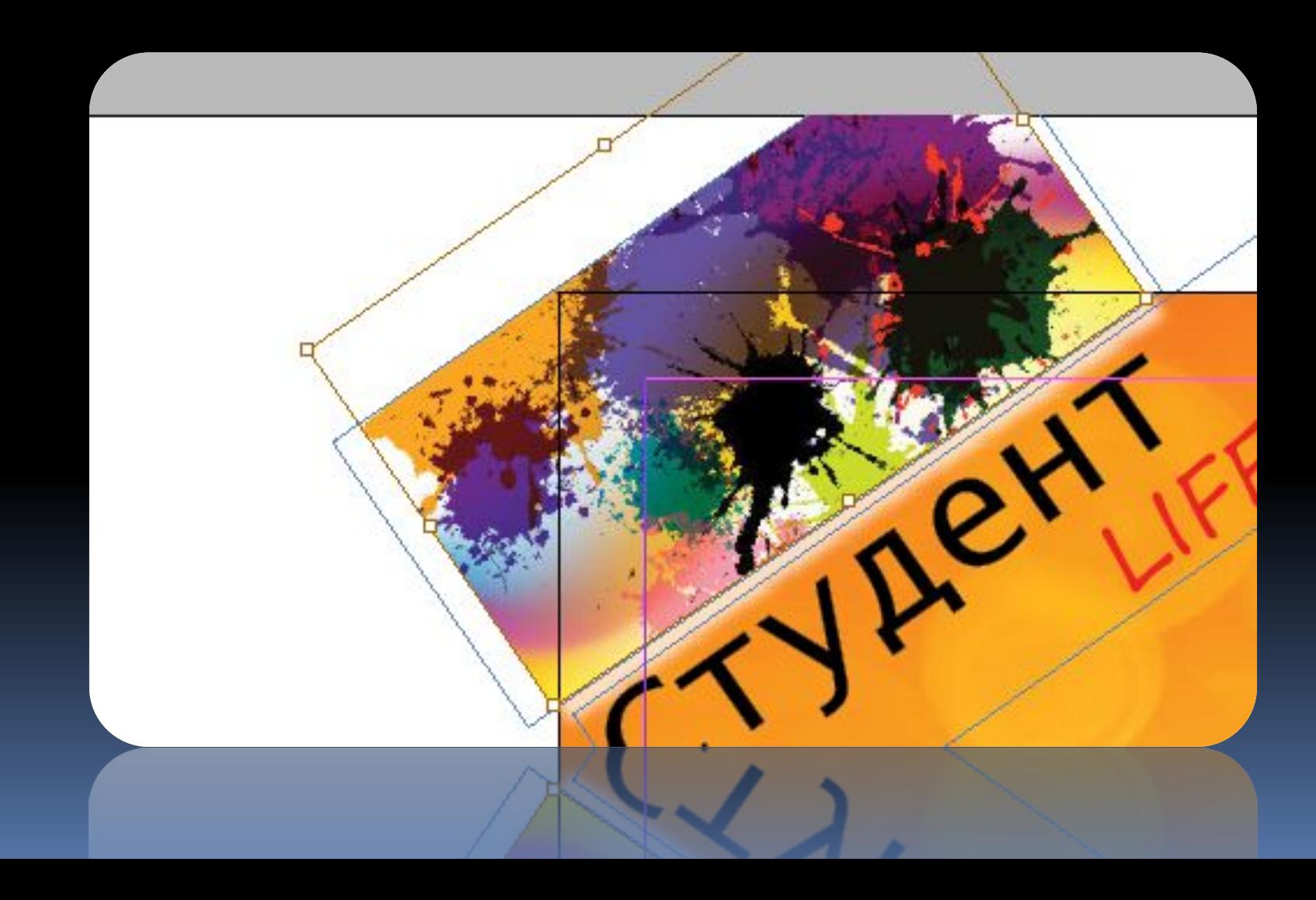

### Работа с текстом

 $C\tau p$ 8 Couns

 $\Box$ 

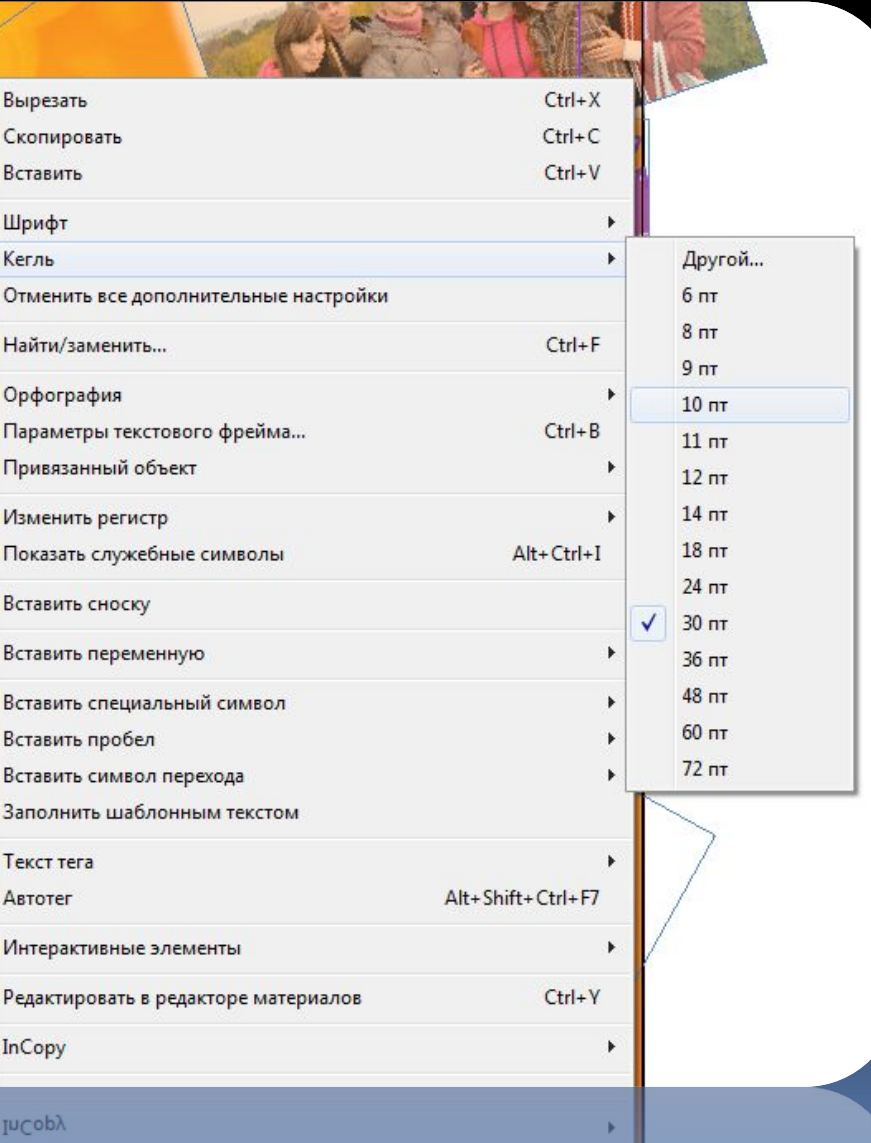

### Программы которые использовались

Adobe Photoshop Adobe InDesign Microsoft Word Microsoft **PowerPoint** 

# при верстке журнала

### Adobe Photoshop

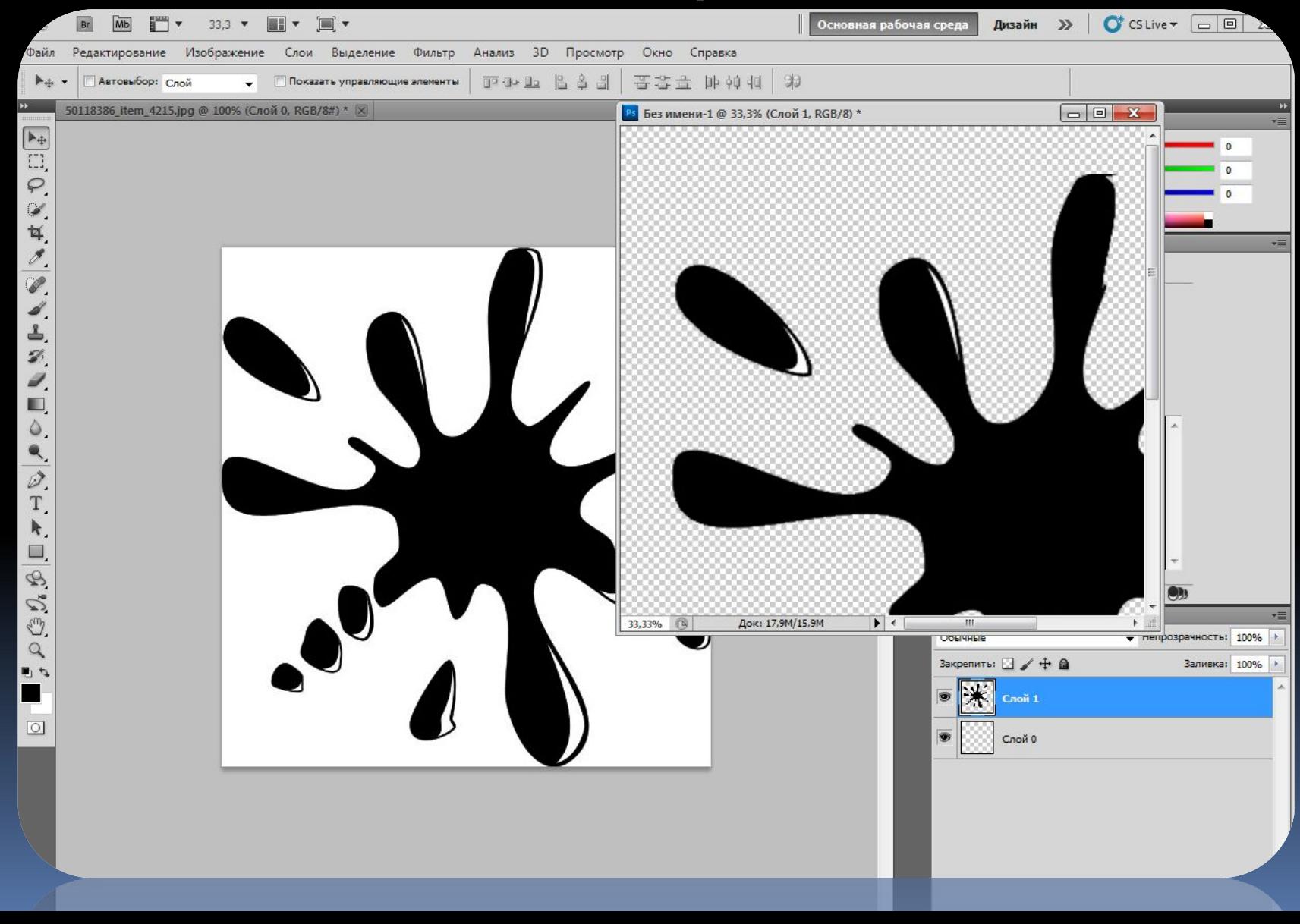

## Adobe InDesign

 $\mathbf{d}$   $\mathbf{e}$ 

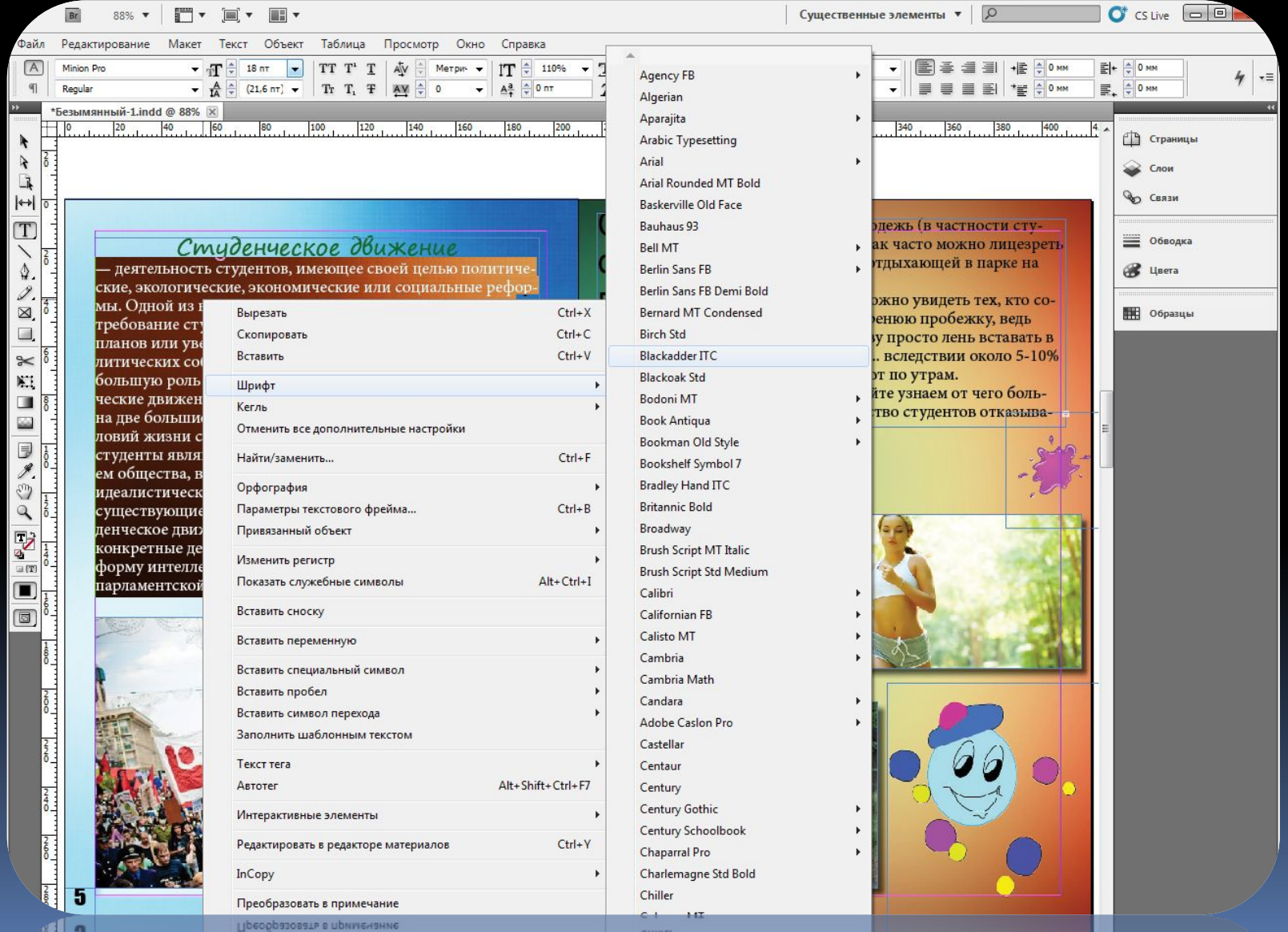

**Chiller** 

# Присваивание изображению эффекта

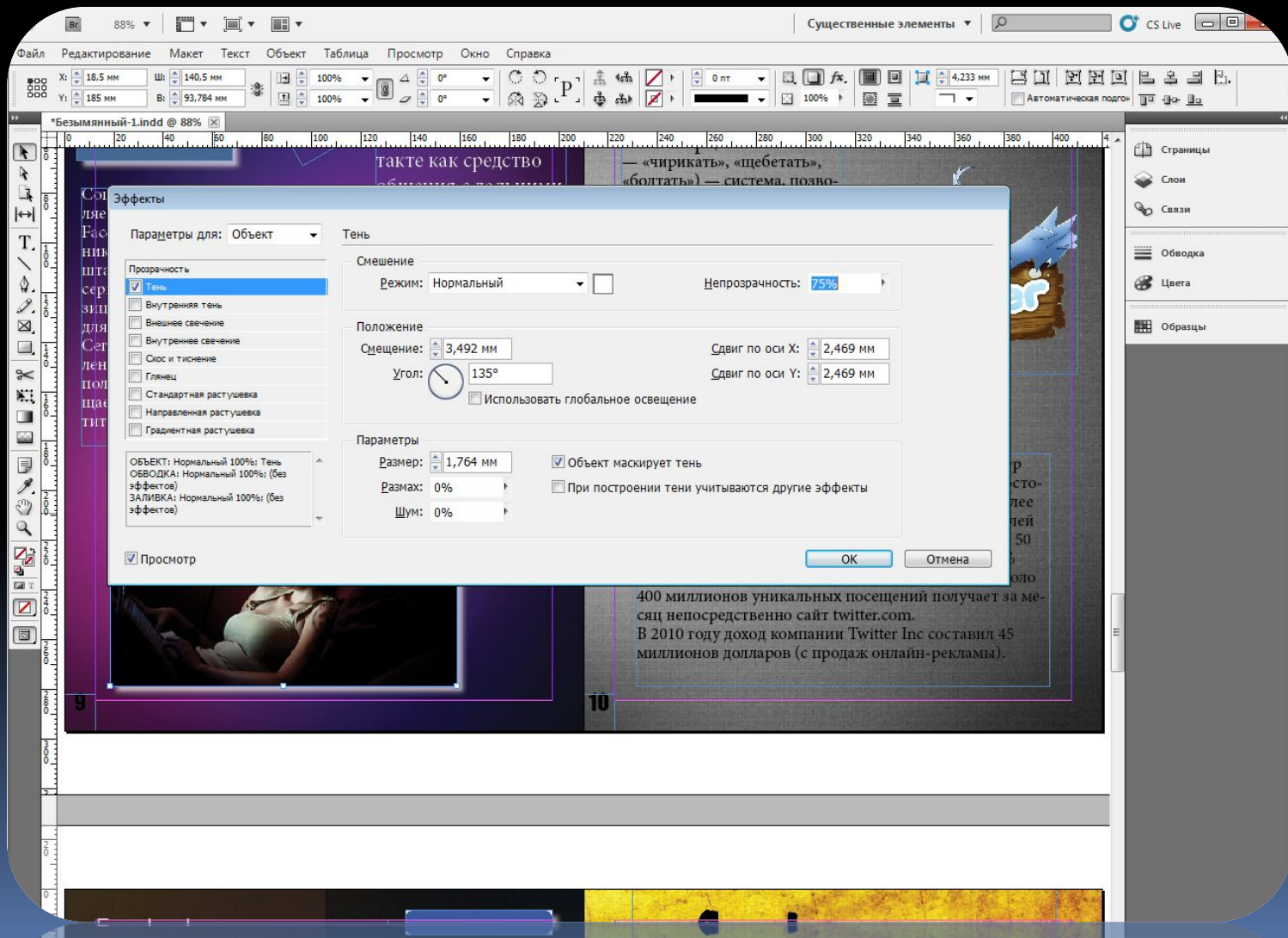

### Добавление страницы

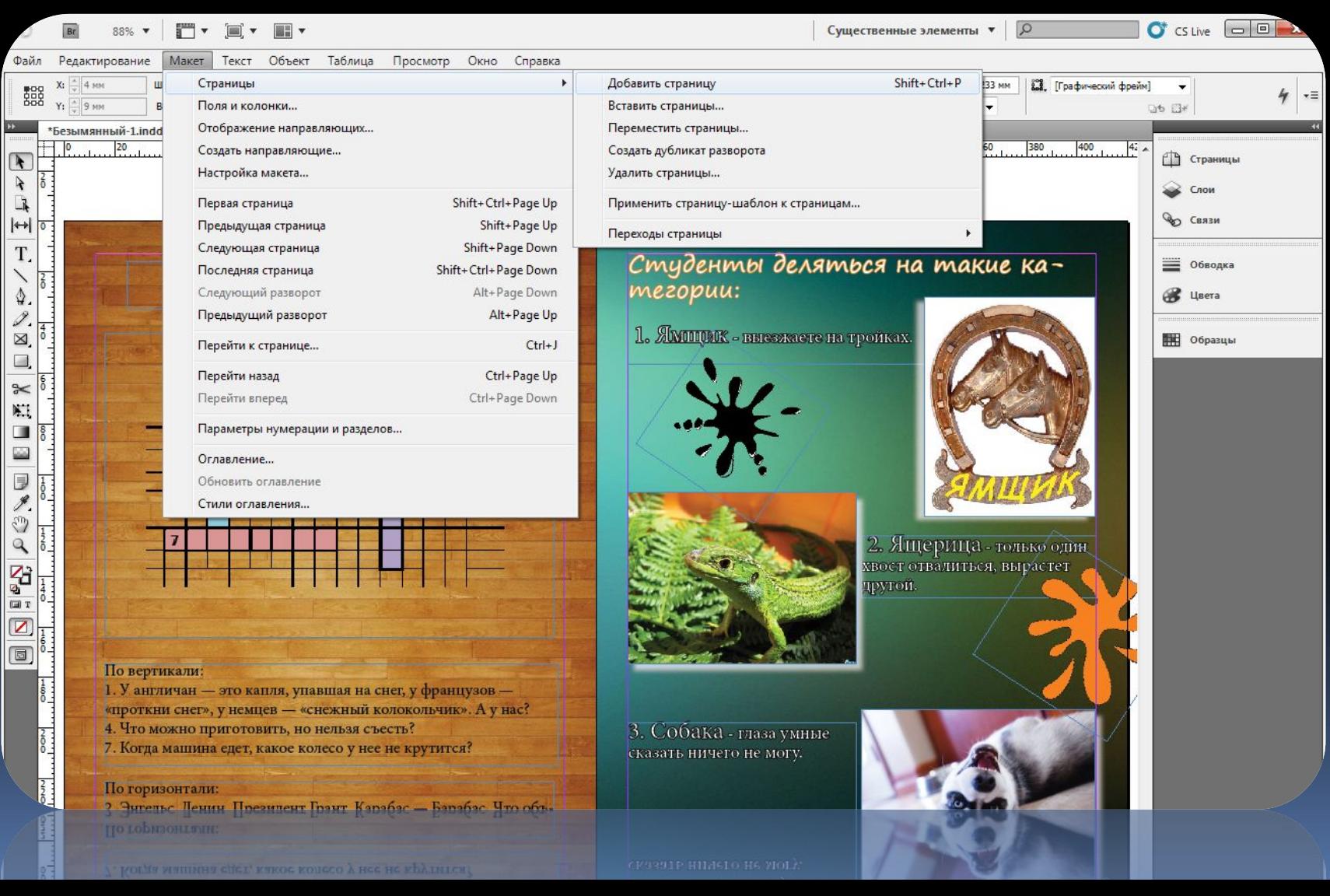

## Обработка изображения

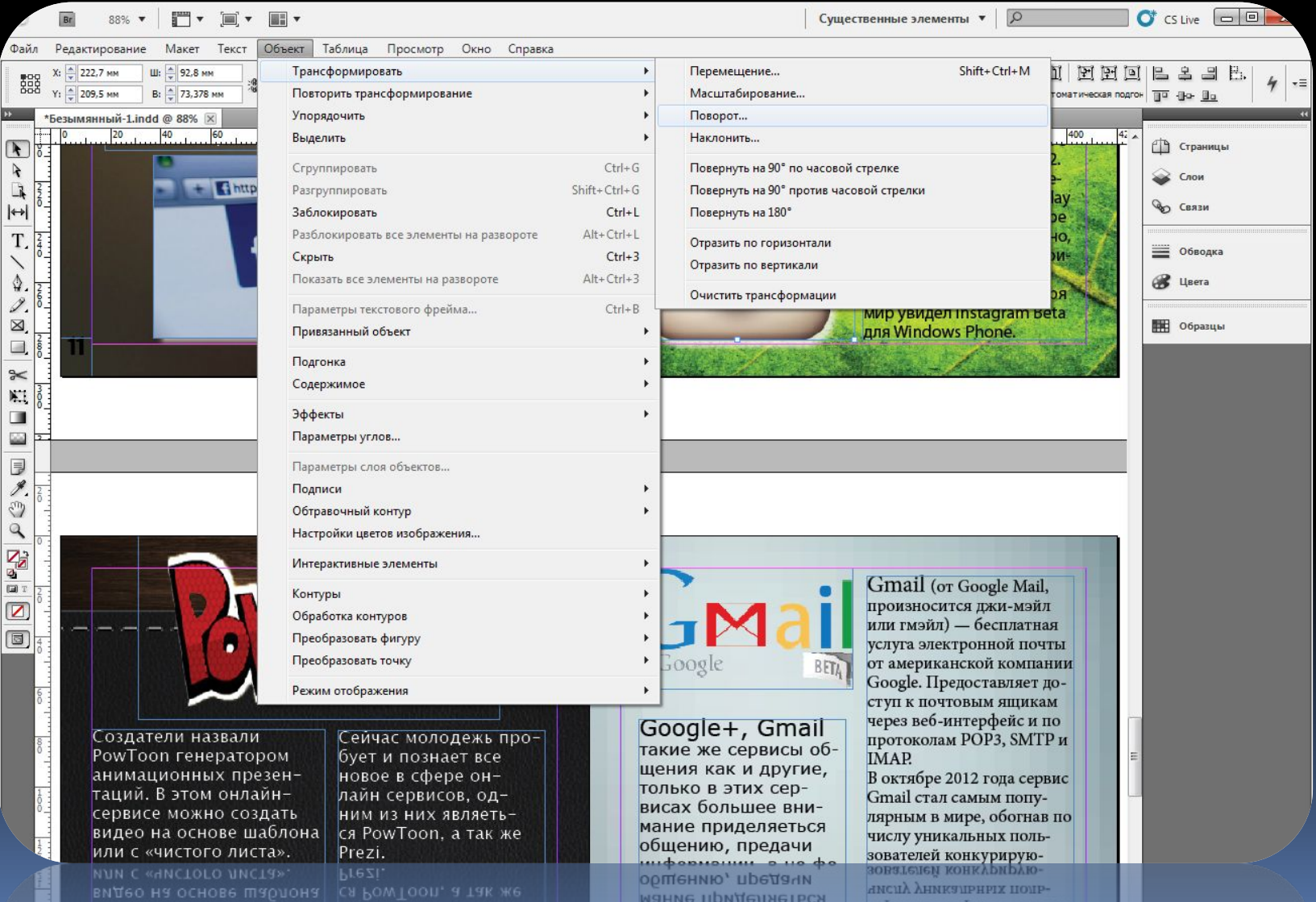

BNCSX DOUPMEE BHN-

# Создание персонажа для журнала

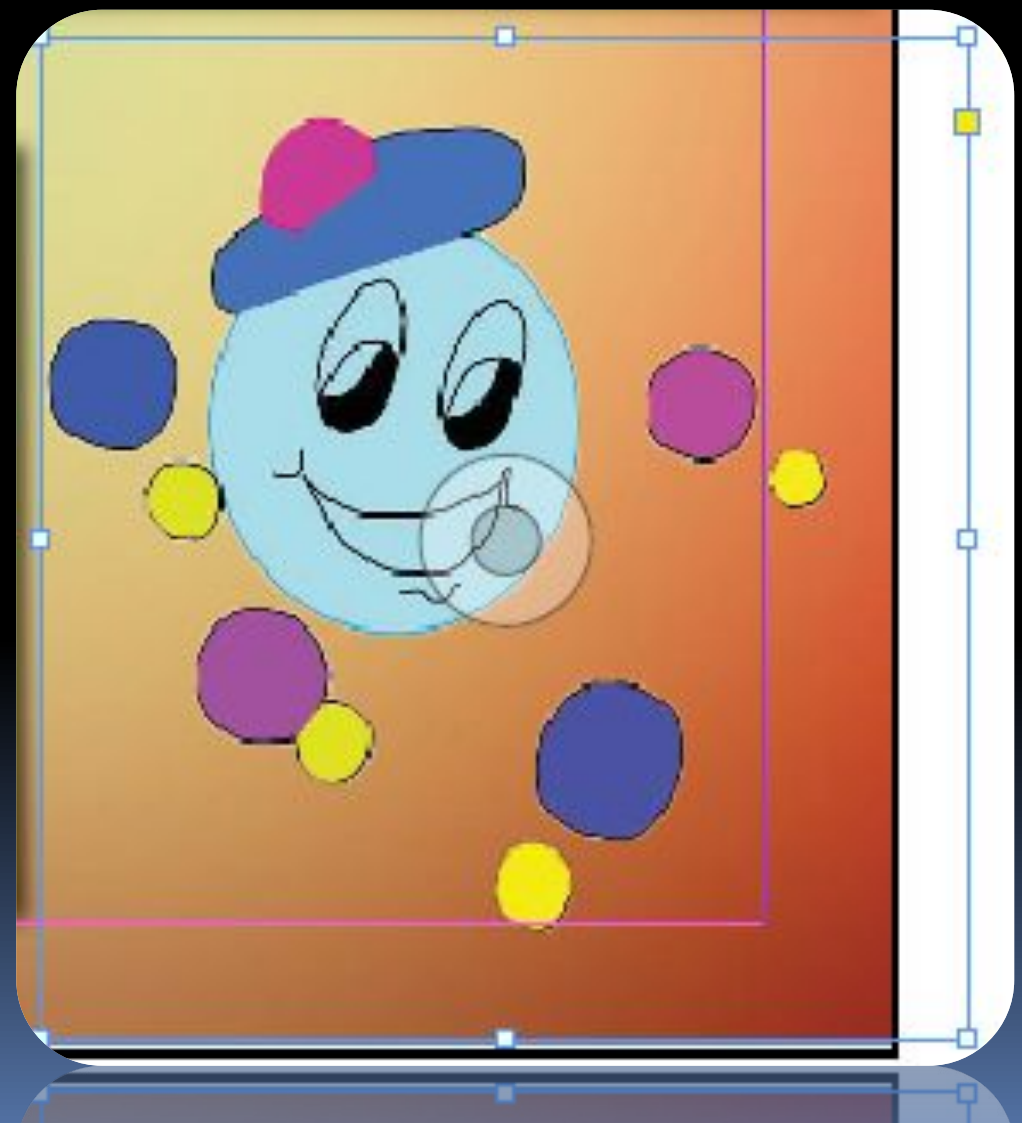

### Microsoft Word

ال<br>ا

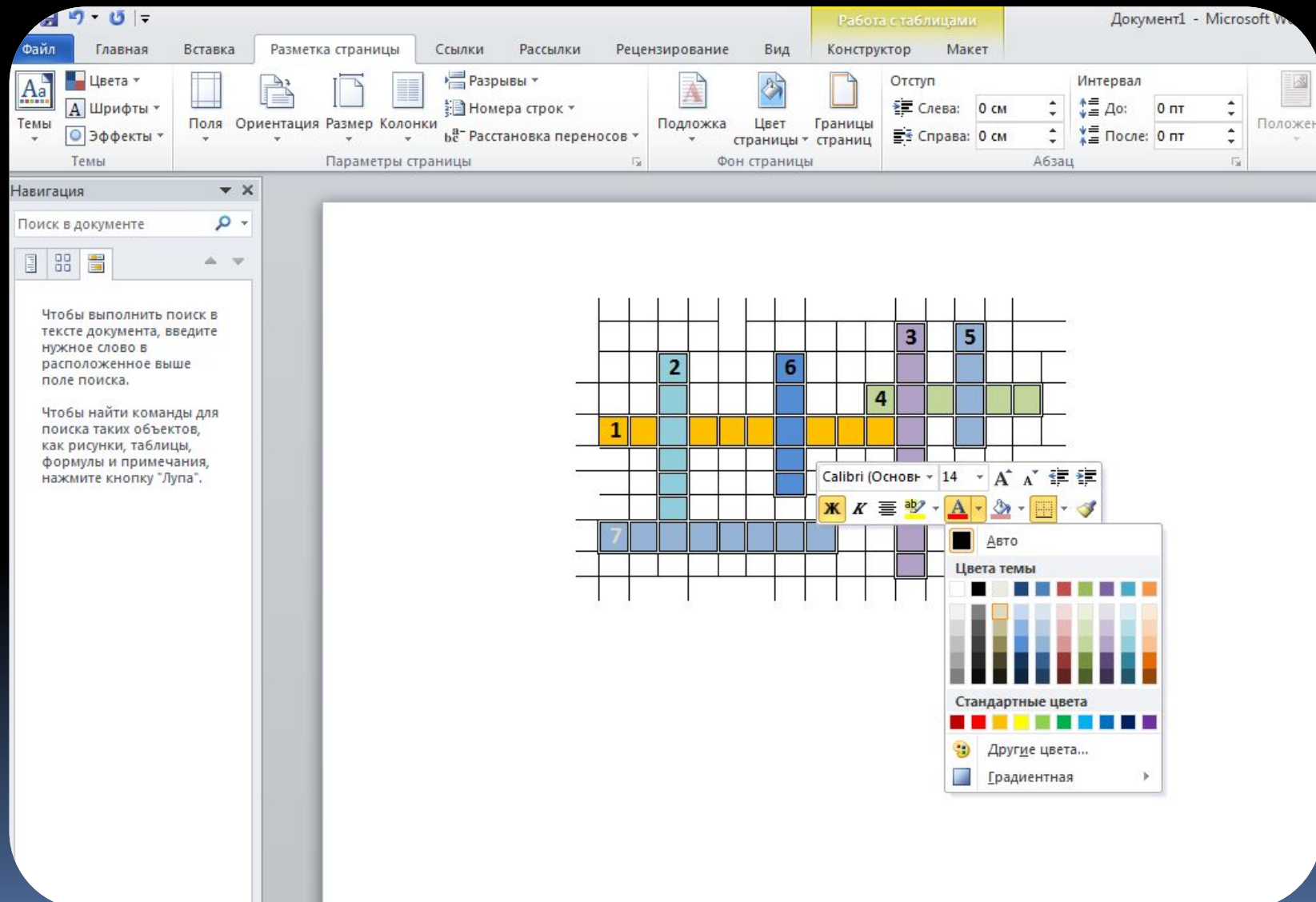

#### Microsoft PowerPoint

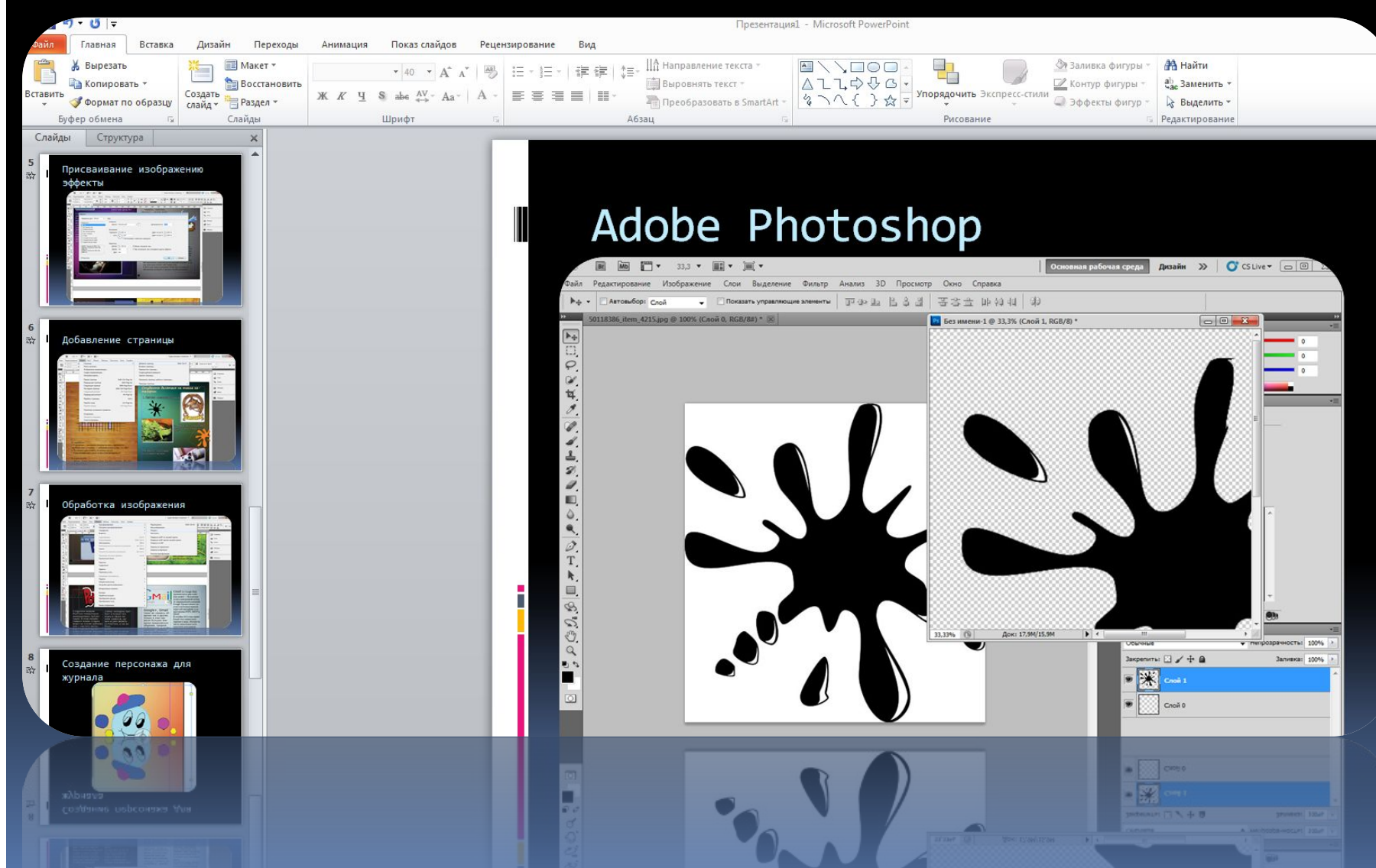